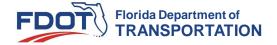

## **ProjectSuite Enterprise Edition (PSEE)**

**Setup User Settings** 

# Purpose of User Settings

- Allows you to be in control of specific settings
- Does not affect any other user
- Only you can create or modify the settings.

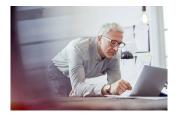

FDOT Florida Department of Transportation

# Open User Profile

Select the person icon next to your name located in the top right corner of the application.

User: Erica Hewett &

FDOT Florida Department of Transportation

3

## Set a Default Module

- Expand the User Settings module.
- Select which module you want to open by default each time you visit the application.
- This should be the module you visit / use the most
- Can be changed at any time

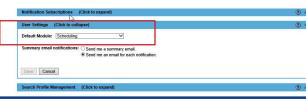

FDOT Florida Department of Transportation

4

# **Notification Delivery Method**

- Set notification delivery method
  - as they occur
  - a summary email once a day.
- Can be changed at any time.

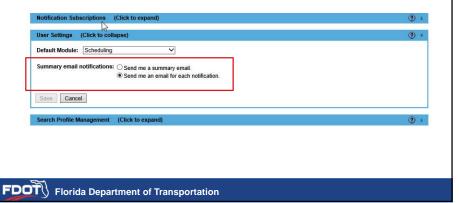

F

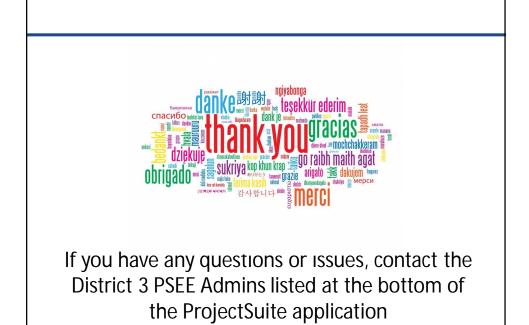

FDOT Florida Department of Transportation

6